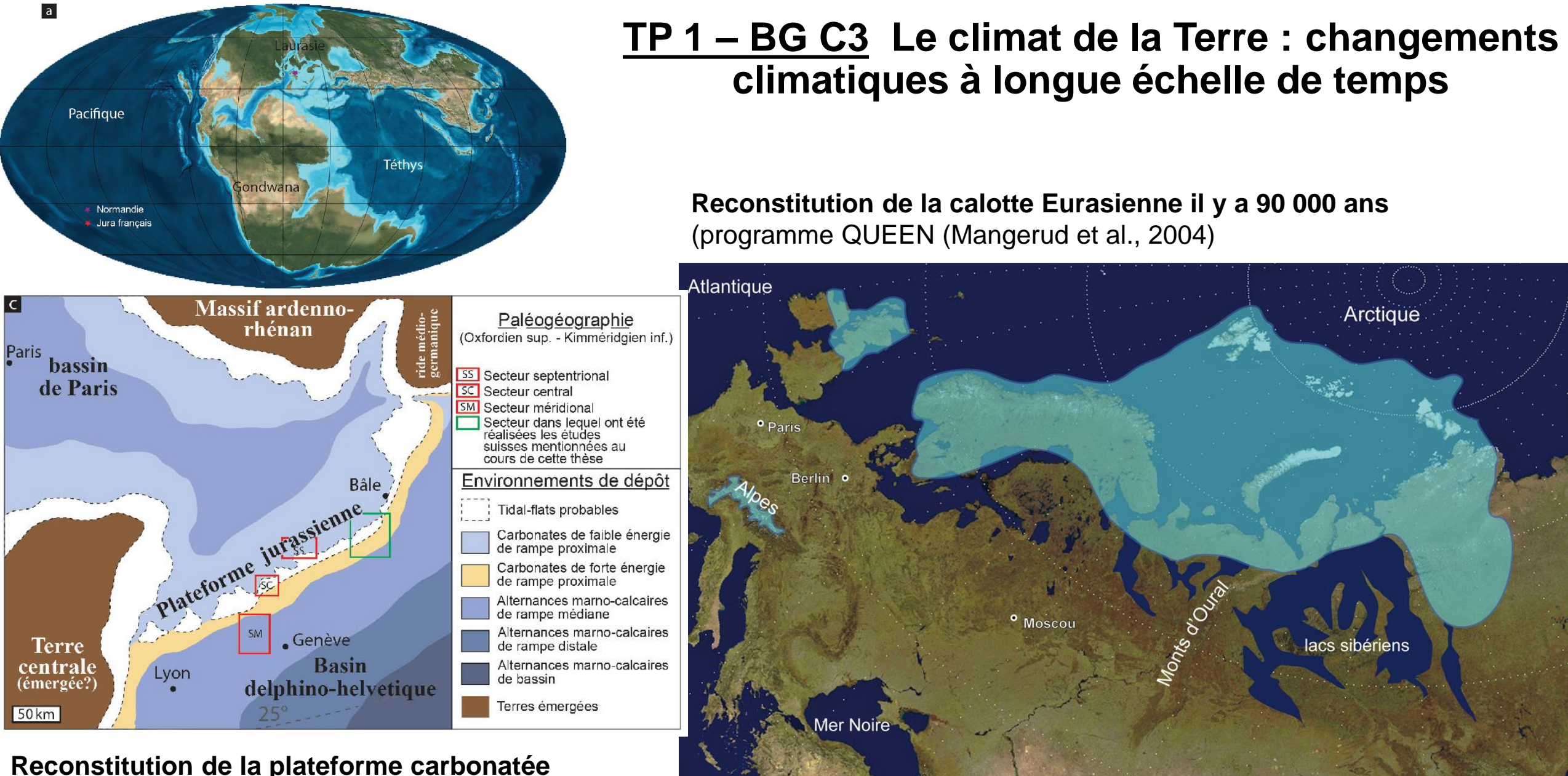

#### **Reconstitution de la plateforme carbonatée jurassique à la limite Oxfordien - Kimmeridgien**

https://www.semanticscholar.org/paper/La-plateforme-jurassienne-au-pa Oxfordien-%3A-et-Cariou/e6d7817db716f35830f70197d5a764ac9f944c17

https://www.glaciers-climat.com/cg/quaternaire-de-planete/

Caspiei

1000 km

## **Reconstitution d'un paléoenvironnement à partir de la carte de Vermenton (1/50000)**

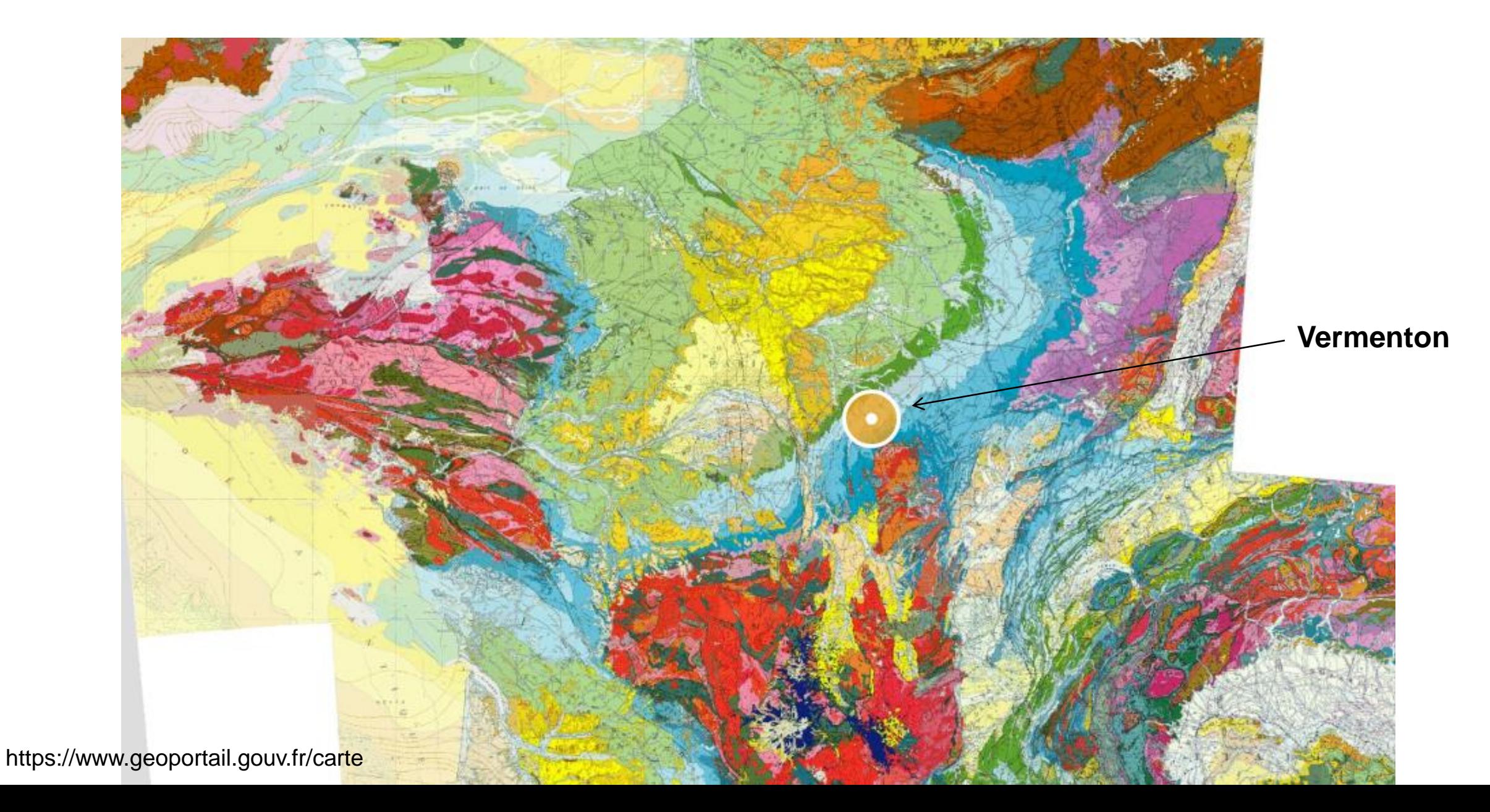

### **Reconstitution d'un paléoenvironnement à partir de la carte de Vermenton**

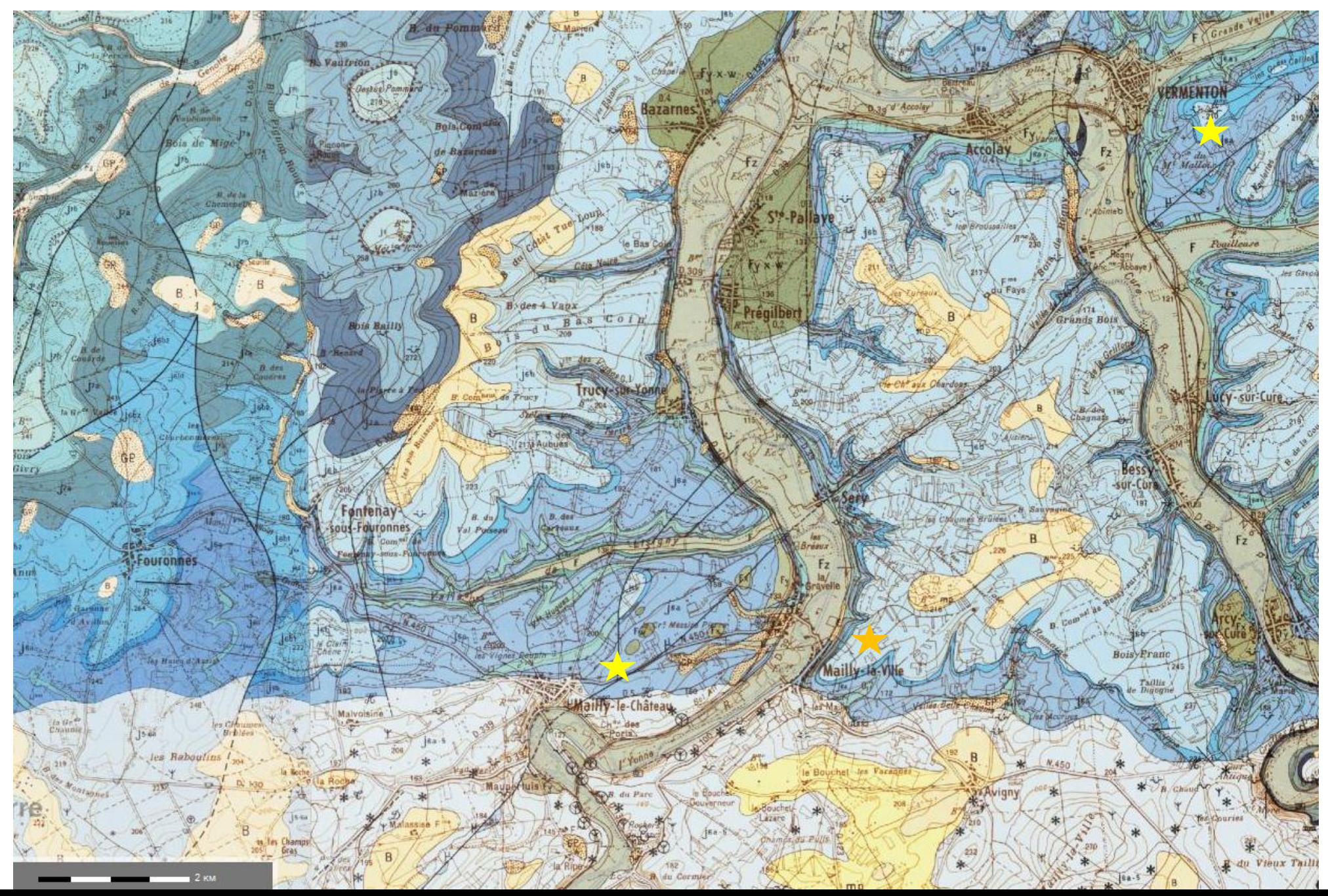

#### **TERRAINS SÉDIMENTAIRES**

Les notations employées ici sont celles définies par le Colloque de Luxembourg (1967). Entre parenthèses figure la correspondance avec l'ancienne terminologie.

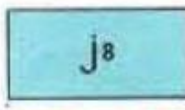

Kimméridgien supérieur et moyen (Kimméridgien) Marnes et calcaires

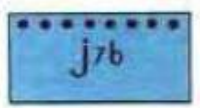

Kimméridgien inférieur-Calcaire à Astartes (Séquanien supérieur) .. Niveau terminal à glauconie

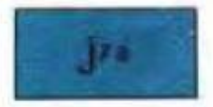

Kimméridgien inférieur-Calcaire de Tonnerre (Séquanien moyen)

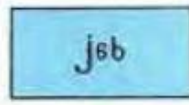

Oxfordien supérieur-Calcaires de Bazarnes et de Cravant (Séquanien inférieur)

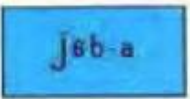

Oxfordien supérieur-Marnes de Fontenay (Limite Séquanien-Rauracien)

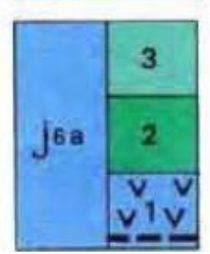

- Oxfordien supérieur-Calcaires de Vermenton (Rauracien) 3-Marnes de Frangey 2-Marnes de Moutot
- 1-Calcaires à spongiaires
- Niveau marneux

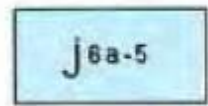

 $1 - 4$ 

Oxfordien supérieur et moyen-Récif de Mailly-le-Château\* W 74 (Rauracien-Argovien)  $\sim$ 

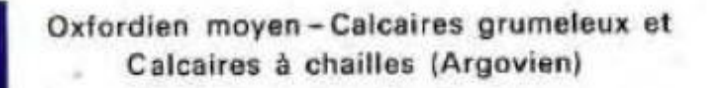

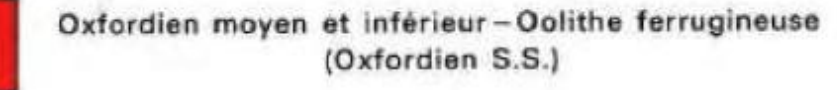

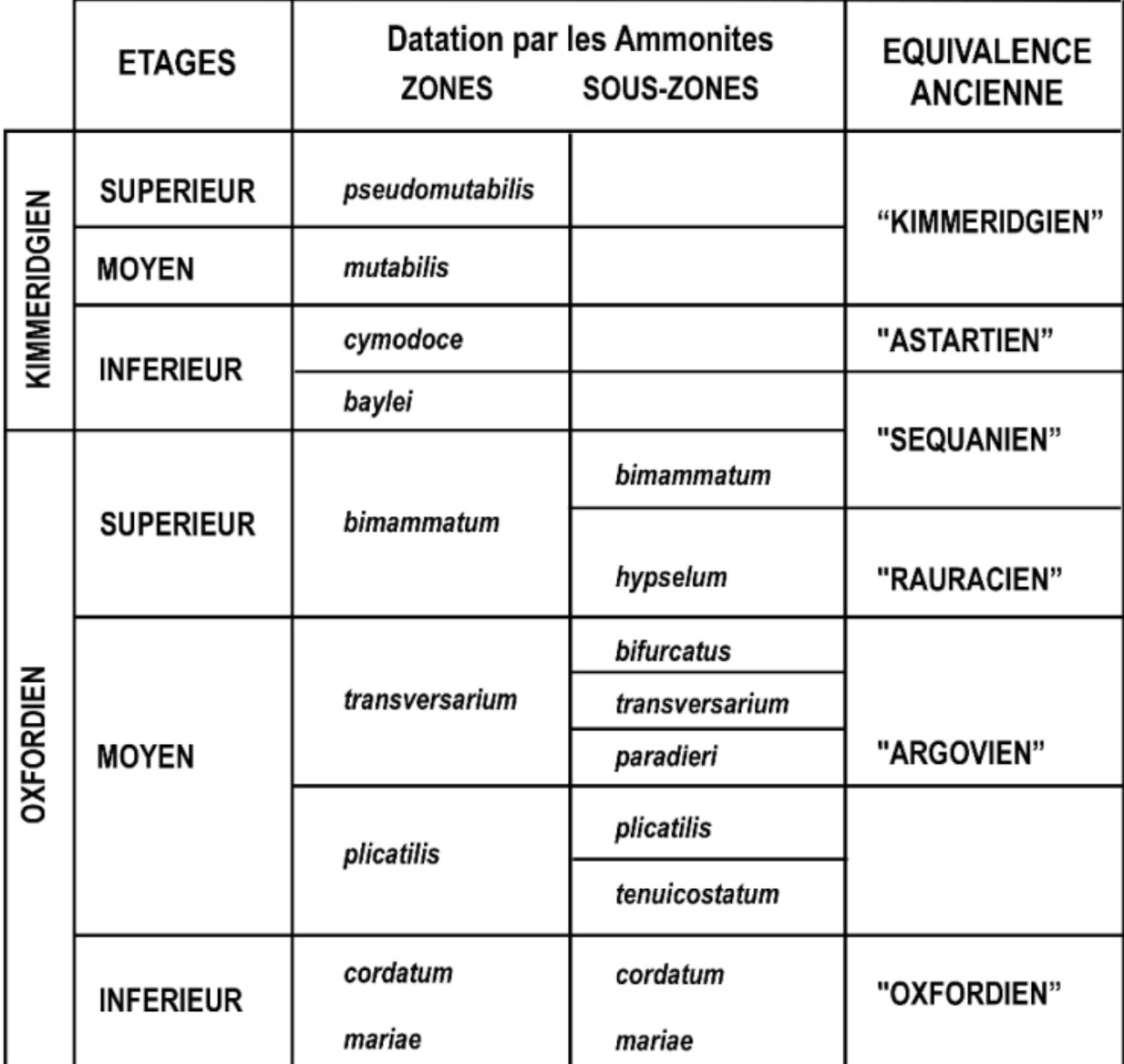

Document 2. Extrait de la légende et de la notice de la

carte de Vermenton.

**Document 1. Caractéristiques sédimentaires et paléontologiques de trois faciès à Mailly-le-Château, Mailly-la-Ville et Vermenton** (extraits de la notice de la carte géologique au 1/50 000 de Vermenton ; photos E. Vennin).

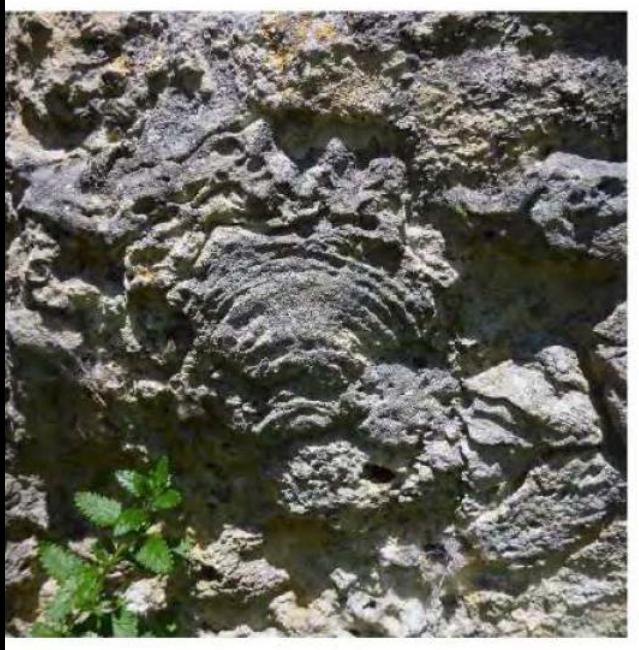

#### Mailly le Château (16a-5)

- biocalcaire construit.
- calcaires à bioclastes, tous généralement à ciment sparitique.
- grande diversité de polypiers avec des morphologies variées suivant les affleurements, comme par exem le corail branchu, en boule (figuré ci-contre), ou encore des formes rameuses.
- nombreux organismes marins tels des brachiopodes, des oursins.
- présence de Perisphinctes panthieri (base de la la biozone à *transversarium*).
- présence des rudistes Diceras sp.

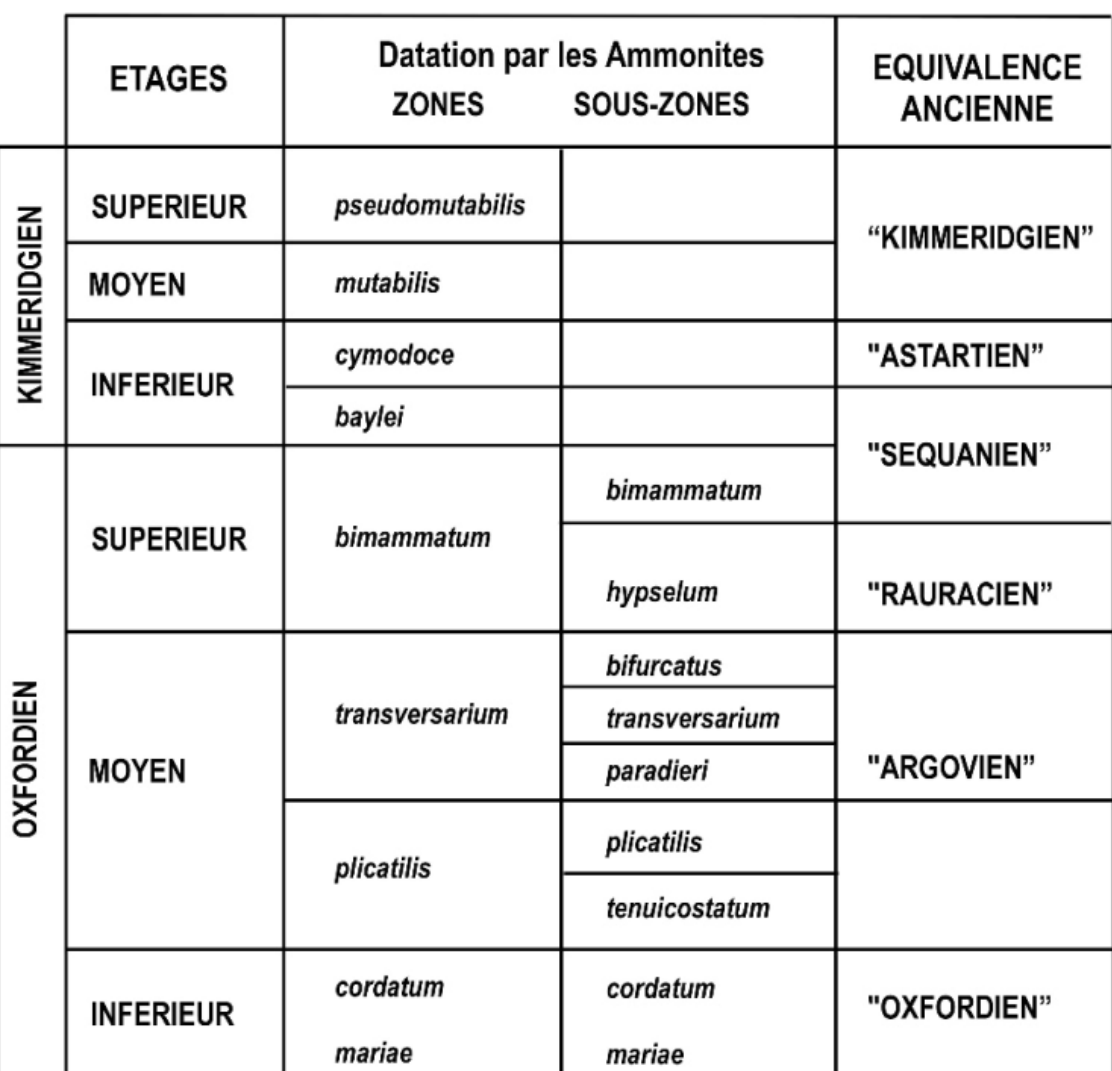

**Document 2. Extrait de la légende et de la notice** 

**de la carte de Vermenton.**

**Document 1. Caractéristiques sédimentaires et paléontologiques de trois faciès à Mailly-le-Château, Mailly-la-Ville et Vermenton** (extraits de la notice de la carte géologique au 1/50 000 de Vermenton ; photos E. Vennin).

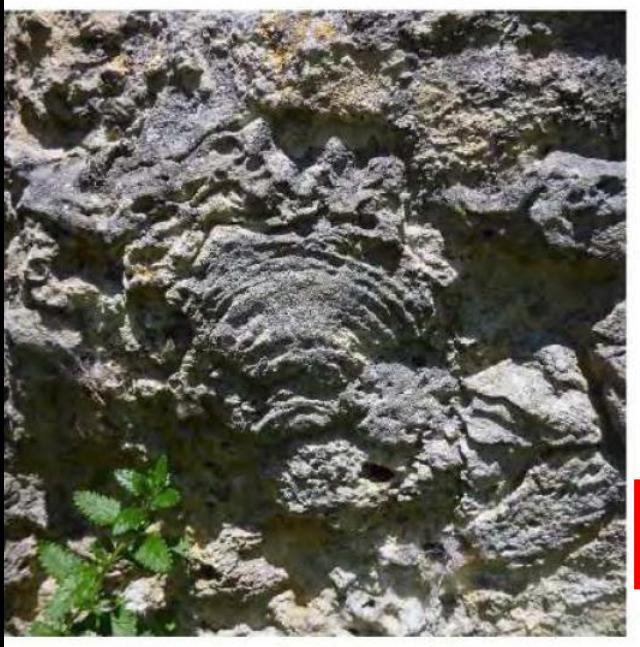

#### Mailly le Château (16a-5)

- biocalcaire construit.
- calcaires à bioclastes, tous généralement à ciment sparitique.
- grande diversité de polypiers avec des morphologies variées suivant les affleurements, comme par exem le corail branchu, en boule (figuré ci-contre), ou encore des formes rameuses.
- nombreux organismes marins tels des brachiopodes, des oursins.
- présence de Perisphinctes panthieri (base de la la biozone à transversarium).
- présence des rudistes Diceras sp.

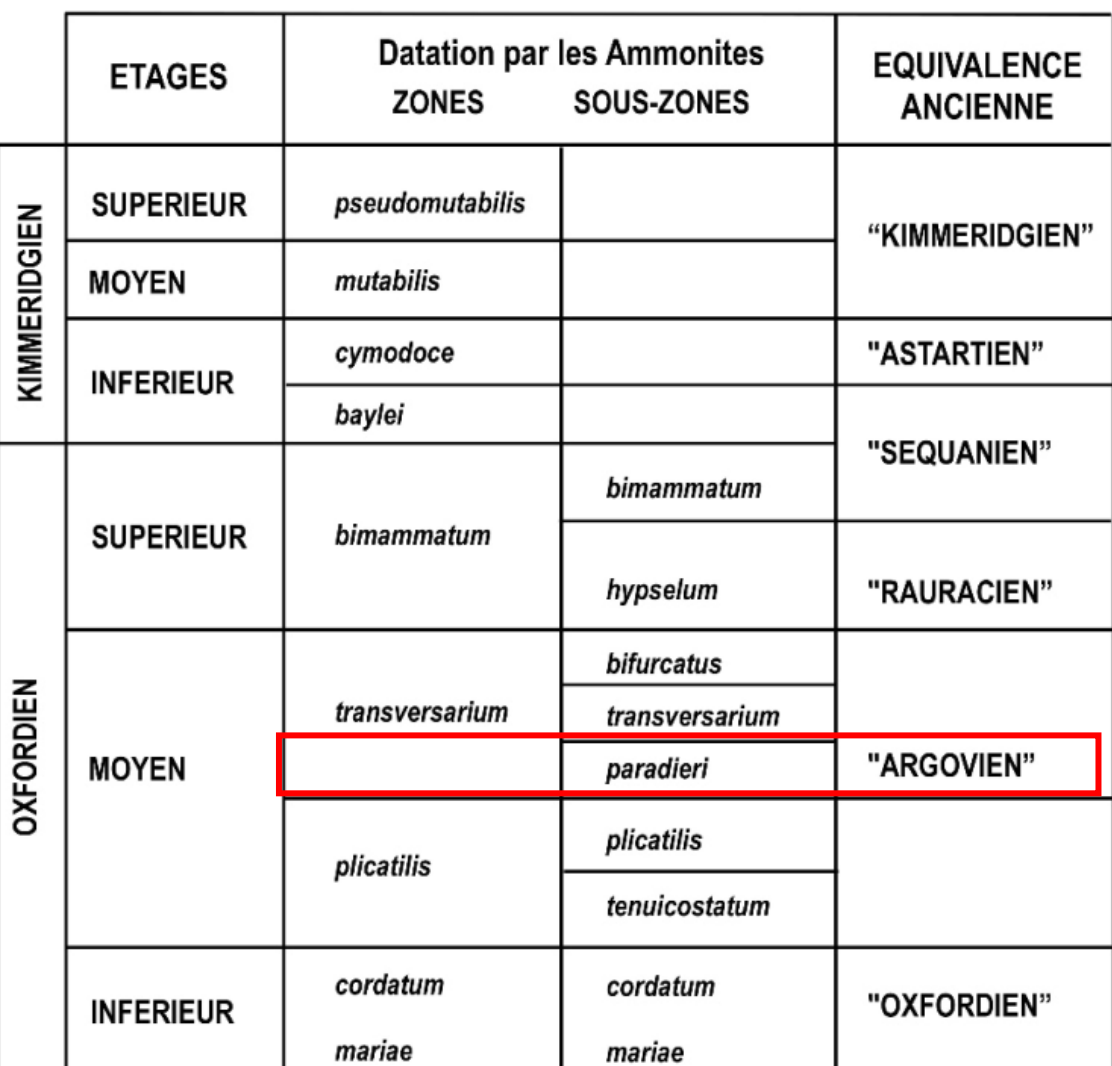

**Document 2. Extrait de la légende et de la notice** 

**de la carte de Vermenton.**

**Document 1. Caractéristiques sédimentaires et paléontologiques de trois faciès à Mailly-le-Château, Mailly-la-Ville et Vermenton** (extraits de la notice de la carte géologique au 1/50 000 de Vermenton ; photos E. Vennin).

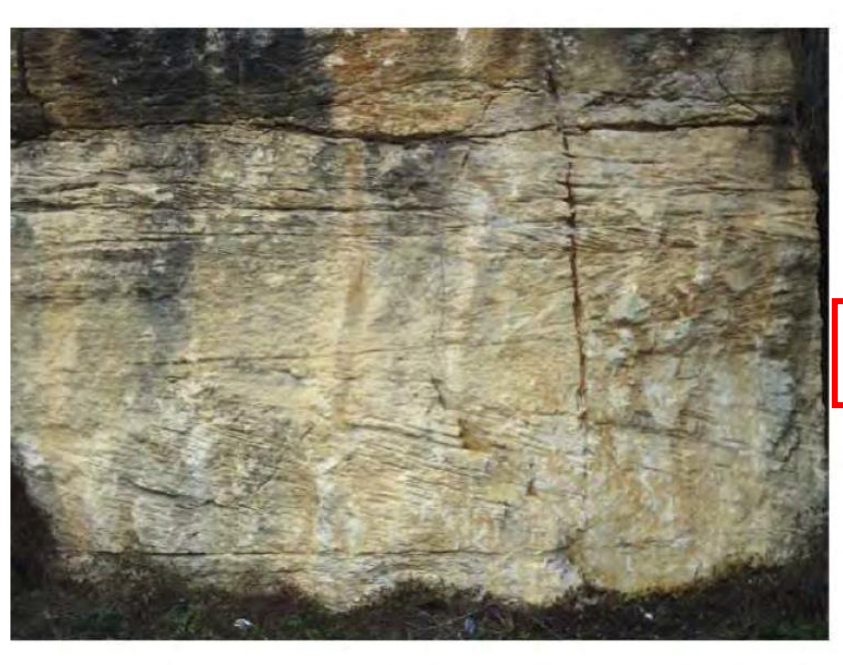

#### **Mailly la Ville** (toute bordure de j6a-5)

- calcaire oolitique à bioclastes non triés de coraux et de coquilles de mollusques, et ciment sparitique (tel celui présenté ci-contre).
- localement dans cette zone, on observe des interdigitations des deux autres faciès.

- **Vermenton** - à la base des calcaires à spongiaires très massifs.  $(i6a-1\ a\ 3)$ 
	- alternances de bancs massifs (calcaire micritique) et de marnes à débits en feuillets; certains niveaux sont finement silteux.
	- présence de foraminifères des genres Planularia et Lenticulina.
	- (rare) présence de Glochiceras nimbatum correspondant à la sous-zone à hypselum dans sa partie supérieure au moins.

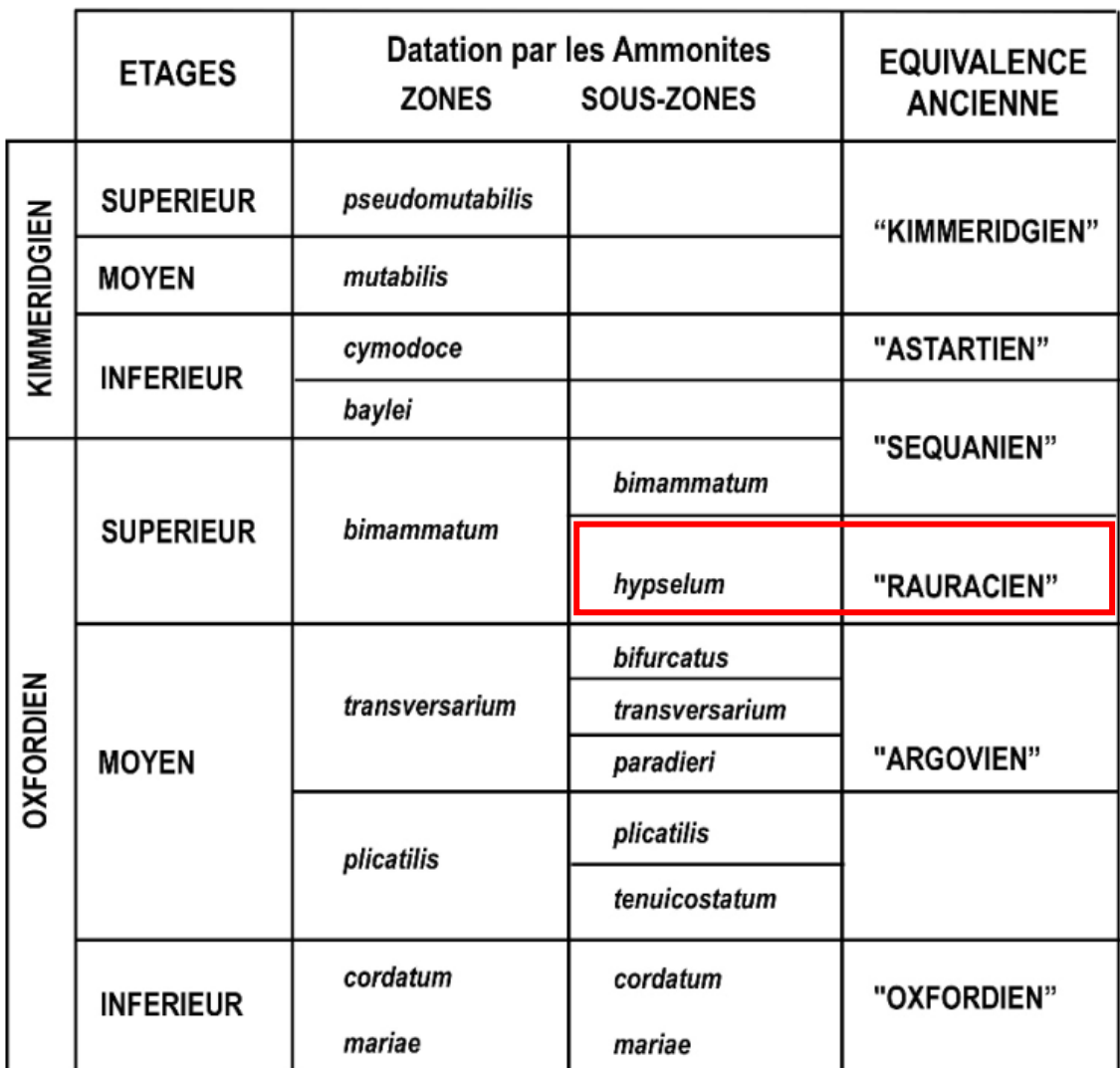

#### **Document 2. Extrait de la légende et de la notice**

#### **de la carte de Vermenton.**

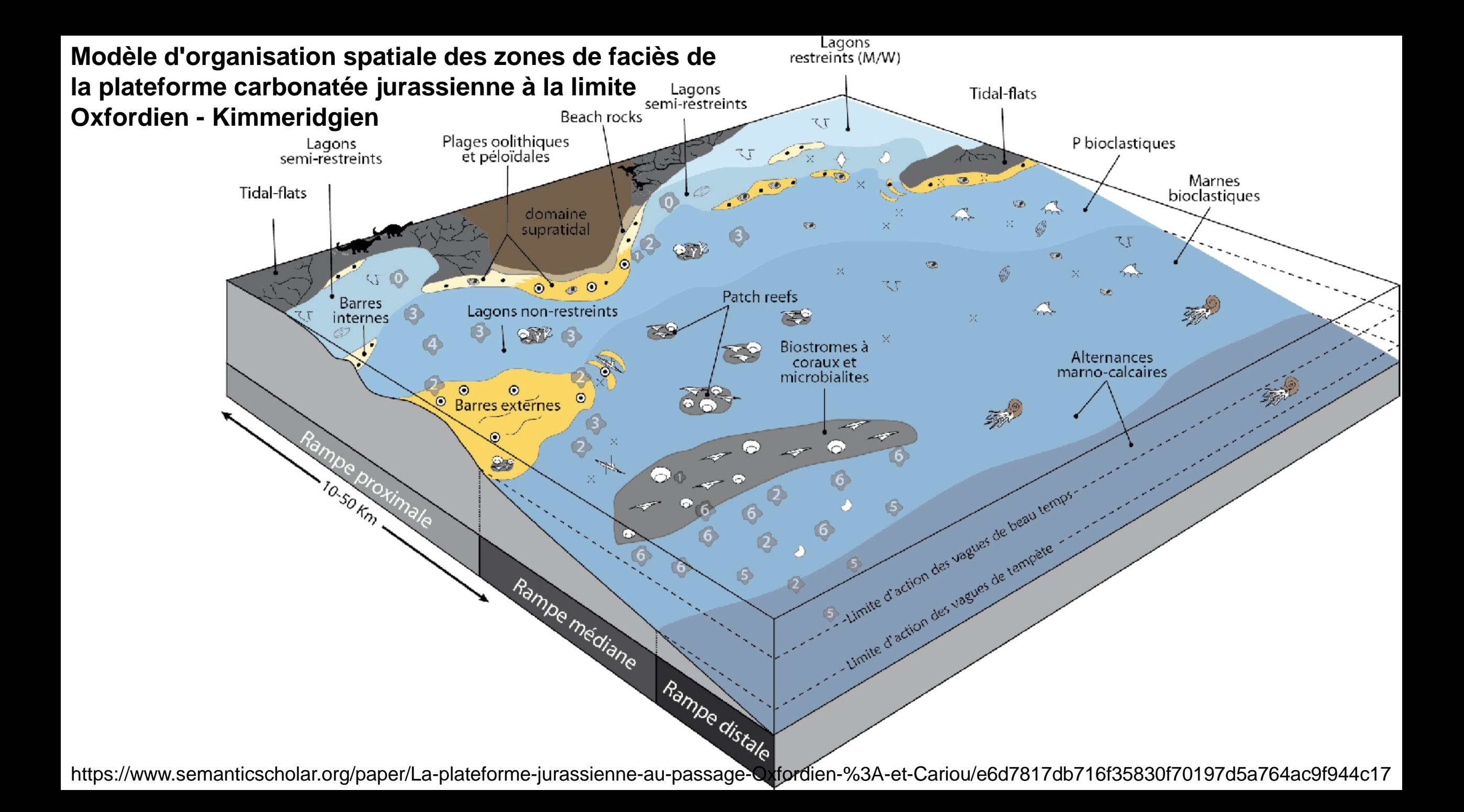

# **Position des trois faciès étudiés sur un modèle de plateforme carbonatée :**

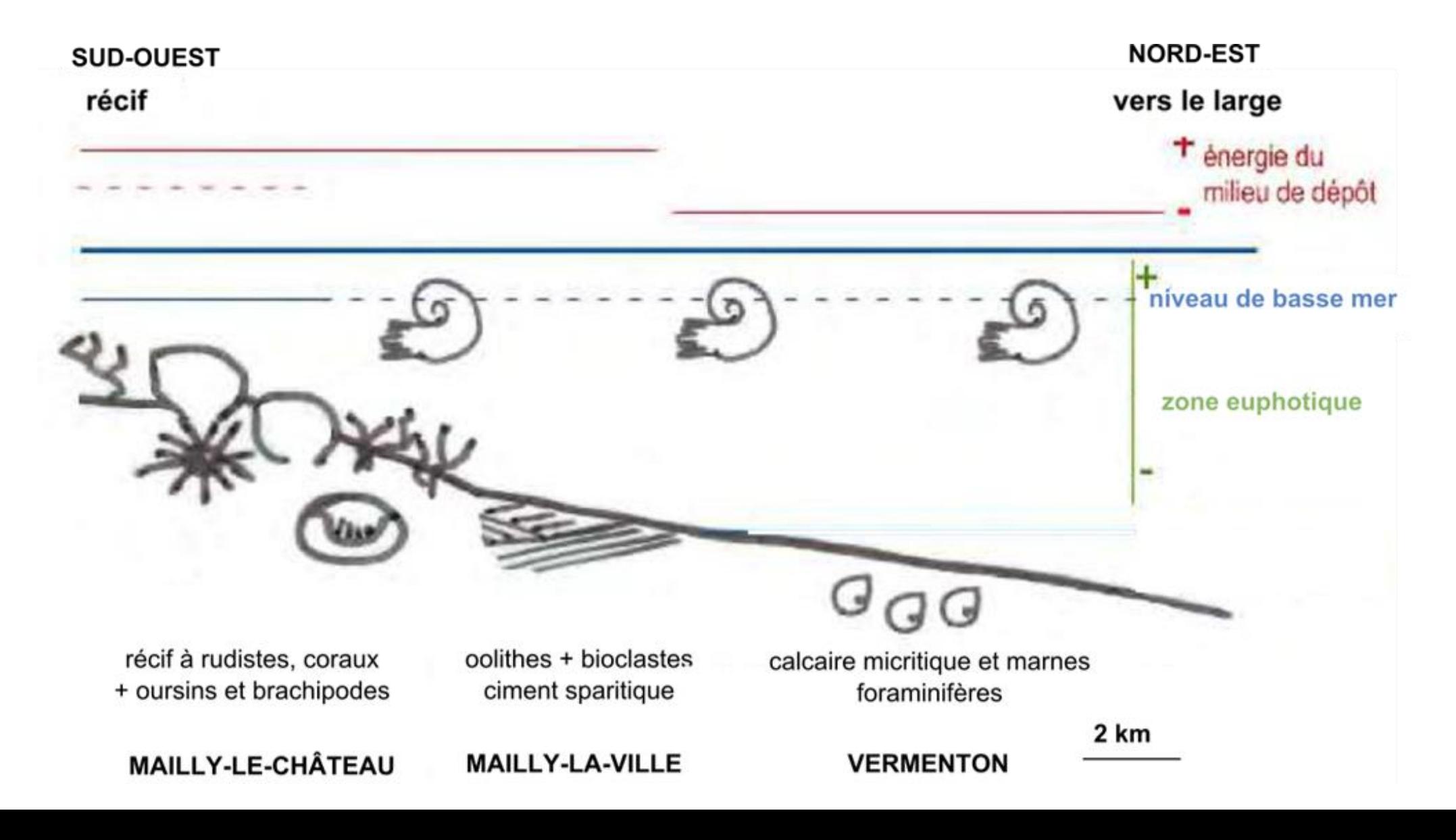

**Les variations climatiques au cours du quaternaire à partir de l'étude de la carte de Lyon (1/250 000)**

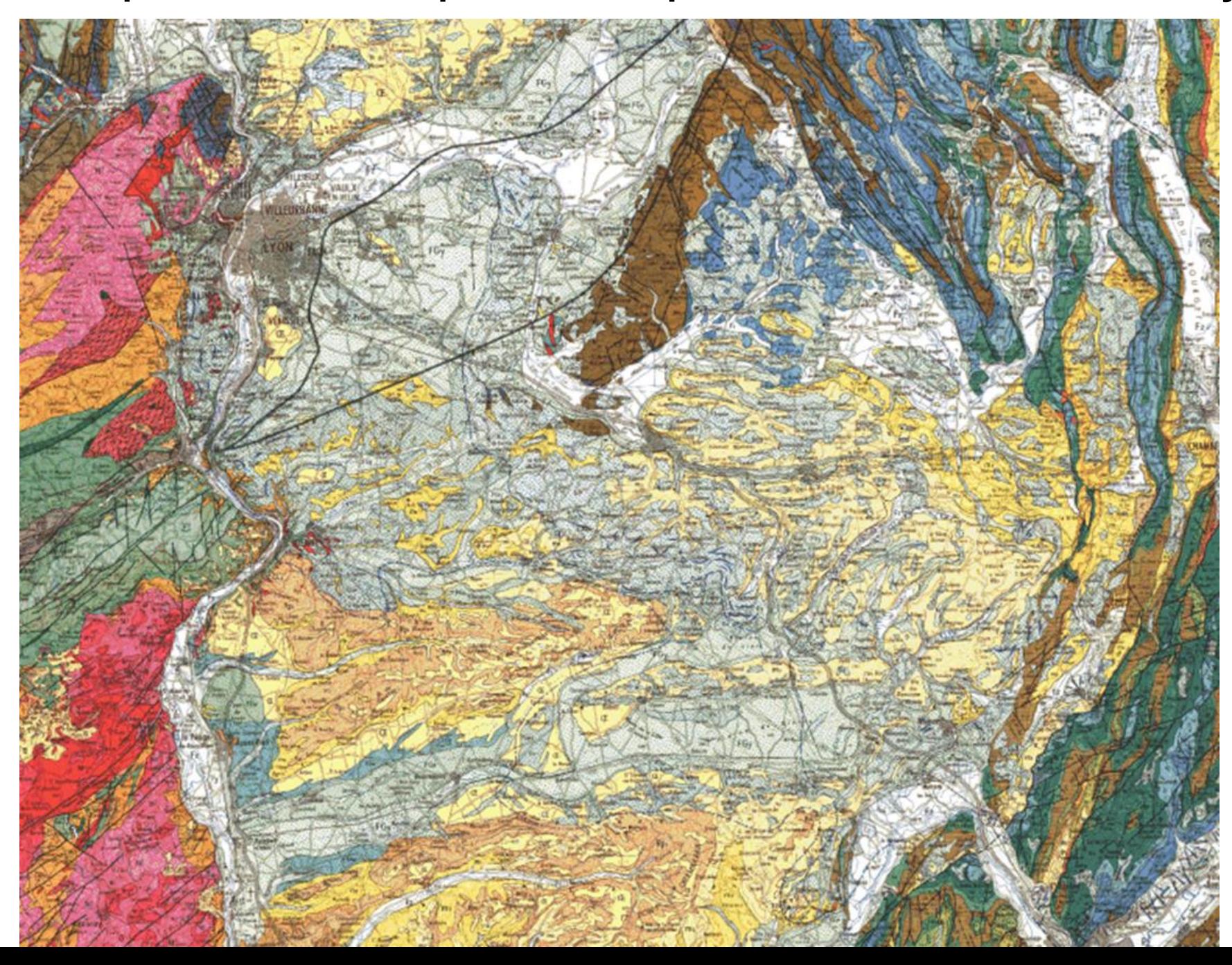

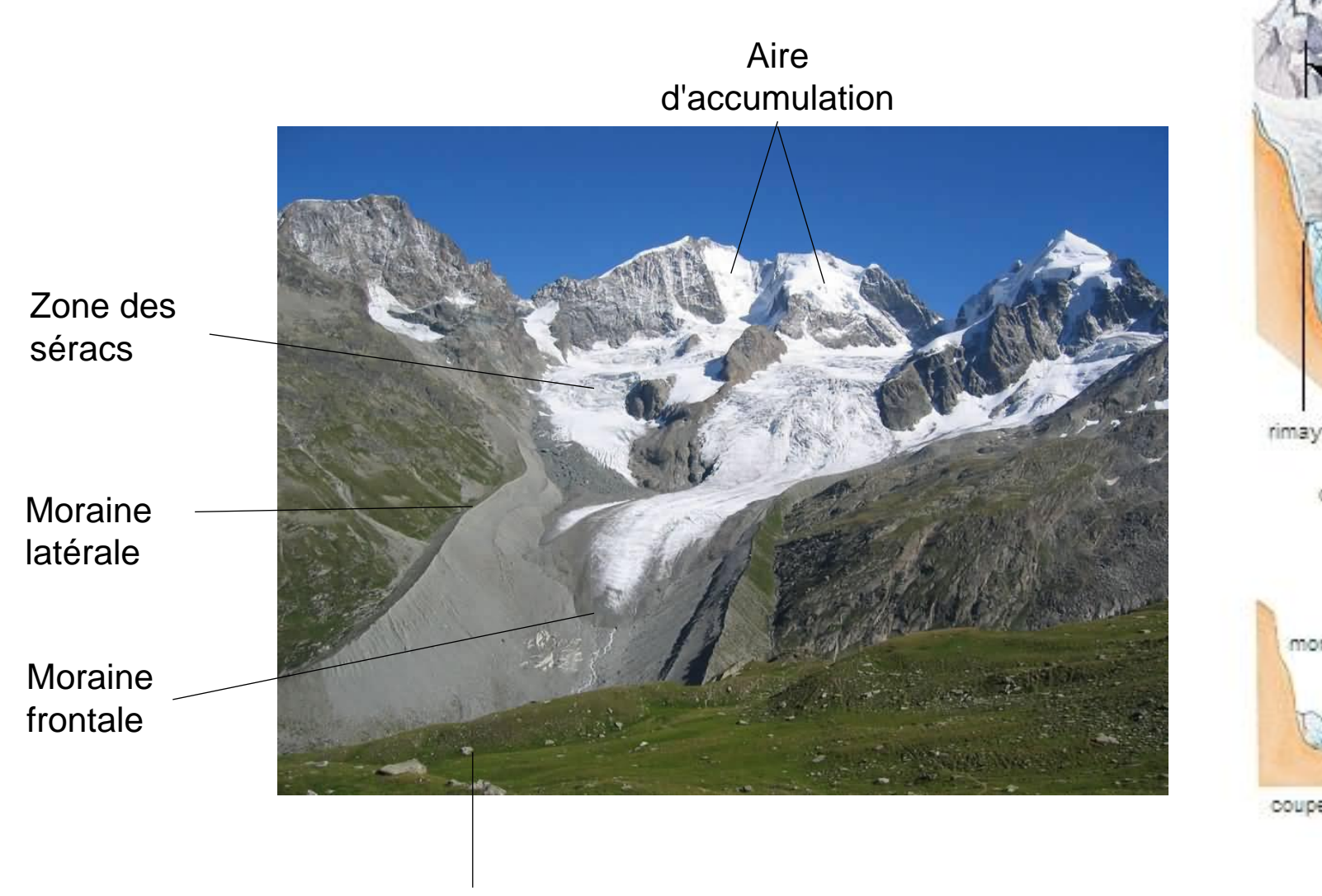

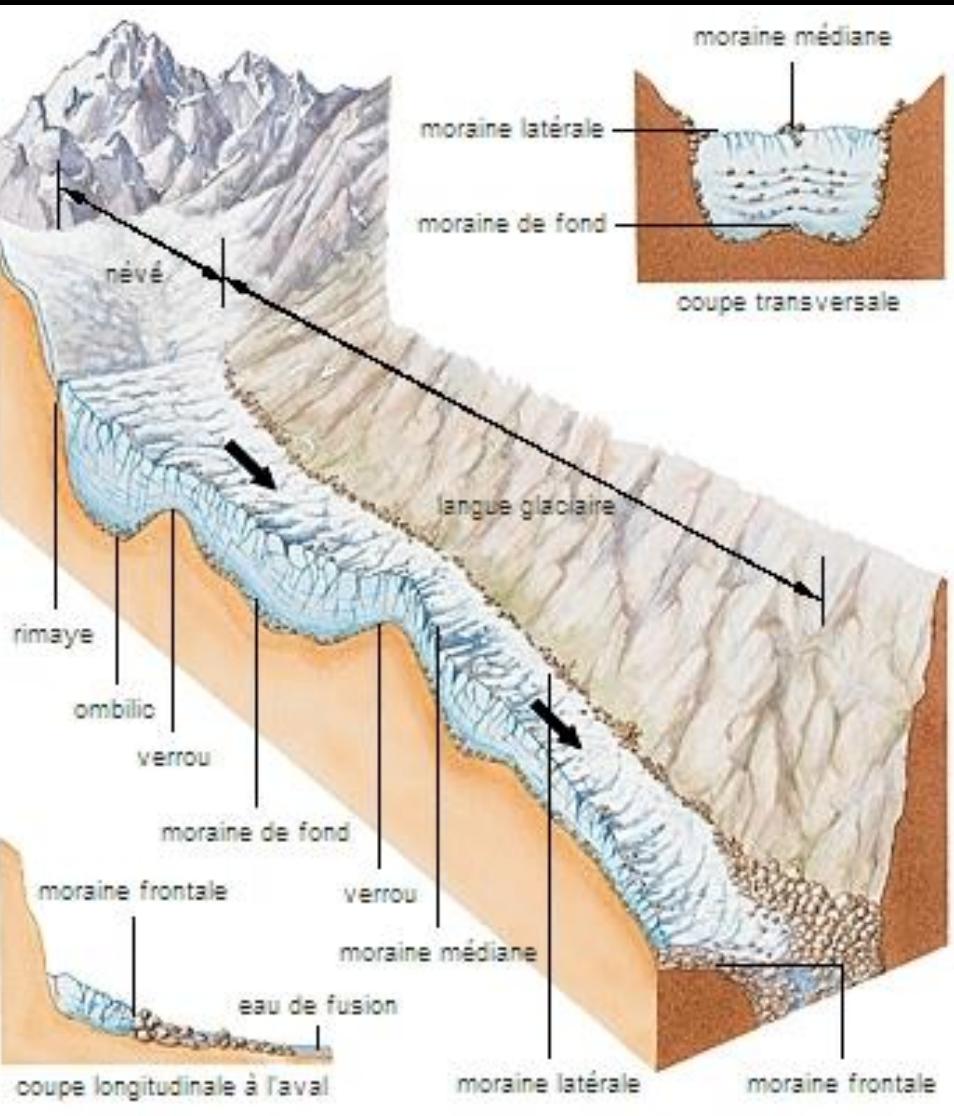

Epandage fluvioglaciaire

#### **Glaciers du massif de la Bernina (Suisse)**

#### **Quelques éléments de morphologie glaciaire**

https://www.larousse.fr/encyclopedie/divers/glacier/55500

# **Vue d'ensemble de la mer de Glace et du glacier du Géant**

![](_page_11_Picture_1.jpeg)

photo JF Hagenmuller, http://www.glaciers-climat.com/la-mer-de-glace-a-travers-les-ages.html

**Moraine** latérale

#### **Moraine frontale**

![](_page_12_Picture_1.jpeg)

![](_page_12_Picture_2.jpeg)

### **Moraine latérale**

http://mamontoff.org/weathering%20-%20erosion%20-%20deposition.htm

# **Des indices de la présence passée de glaciers**

![](_page_13_Picture_1.jpeg)

Vue générale d'un affleurement présentant des stries glaciaires, vallée de Vicdessos (Ariège).

http://planet-terre.ens-lyon.fr/image-de-la-semaine/Img32-2003-02-24.xml<br>http://planet-terre.ens-lyon.fr/image-de-la-semaine/Img32-2003-02-24.xml<br>http://planet-terre.ens-lyon.fr/image-de-la-semaine/Img364-2011-09-19.yml http://planet-terre.ens-lyon.fr/image-de-la-semaine/Img361-2011-09-19.xml

![](_page_13_Picture_4.jpeg)

Roche striée recouverte de placages clairs de « farine glaciaire », près du front des glaciers des

# **Des indices de la présence passée de glaciers**

![](_page_14_Picture_1.jpeg)

#### **Le « Gros caillou » de la Croix-Rousse, à Lyon : un bloc erratique.**

Dégagé au début du XXe siècle lors des travaux d'aménagement d'un funiculaire, ce gros caillou est constitué de quartztite triasique métamorphique. Les affleurements de ce type de terrain les plus proches sont situés en Haute Maurienne ou en Haute Tarentaise (Savoie), à plus de 175 km de Lyon.

http://planet-terre.ens-lyon.fr/image-de-la-semaine/Img62-2003-12-01.xml

## **Vue d'ensemble de la carte de Lyon au 1/250 000<sup>e</sup>**

![](_page_15_Picture_1.jpeg)

http://infoterre.brgm.fr/viewer/MainTileForward.do

## **Extrait carte de Lyon 1/250000**

![](_page_16_Figure_1.jpeg)

#### **TERRAINS SÉDIMENTAIRES**

#### **QUATERNAIRE** Dépôts superficiels divers

![](_page_17_Picture_173.jpeg)

![](_page_17_Picture_4.jpeg)

B

Couverture superficielle diverse (secteur du Mont Pilat)

![](_page_17_Picture_6.jpeg)

- E Eboulis E<sub>b</sub> - Eboulement de Myans
- Glissements

Alluvions de la Loire

Alluvions et colluvions indifférenciées

### **Formations glaciaires ou périglaciaires**

#### Alluvions fluviatiles et dépôts glaciaires fluvio-glaciaires et lacustres

![](_page_17_Picture_11.jpeg)

F

Plaine du Forez

![](_page_17_Picture_174.jpeg)

 $Ux-y$ 

Fw

Fx

**Fv**  $Gv$ 

![](_page_17_Picture_14.jpeg)

 $Lx-y$ 

FGw

FGv

 $J_{V}$ 

déjection Dépôts wurmiens :  $F_V$ -fluviatiles  $G_V$ -glaciaires  $FGv$  - fluvio-glaciaires  $Ly$ -lacustres Jy - cônes de déjection

Régions situées à l'est de l'axe Saône-Rhône

Fz - fluviatiles Lz - lacustres Jz - cônes de

Alluvions post-wurmiennes :

Dépôts interglaciaires Riss-Würm: Ux-y - tufs de la Saône Lx-y - argiles d'Eybens Dépôts rissiens : Fx - fluviatiles Gx - glaciaires Gx FGx Jx FGx - fluvio-glaciaires

Jx - cônes de déjection et cailloutis de piedmont

Dépôts mindeliens : Fw - fluviatiles FGw - fluvio-glaciaires

Alluvions anté-mindéliennes :  $Fv$  - fluviatiles  $Gv$  - glaciaires FGv - fluvio-glaciaires Jv - cônes de déjection

![](_page_17_Picture_20.jpeg)

Principaux vallums morainiques

Limites d'extension vers l'ouest des glaciers 1 - rissiens 2 - wurmiens

#### FGz post-Würm

#### FGy Würm

**FGx Riss** 

#### **FGw Mindel**

![](_page_18_Picture_0.jpeg)

Principaux vallums morainiques

Limites d'extension vers l'ouest des glaciers 1 - rissiens 2 - wurmiens

> FGy FGy

**limite extension glaciers Riss**

**limite extension glaciers Würm**

> **principaux vallums morainiques**

**Contract out du** 

**Jur M** 

![](_page_19_Figure_0.jpeg)

![](_page_20_Figure_0.jpeg)

## **Terrasses fluviatiles Fv, Fx, Fy, Fz**

![](_page_21_Picture_1.jpeg)

![](_page_22_Figure_0.jpeg)

## **Terrasses étagées**

Au départ, le cours d'eau dépose ses alluvions sur sa plaine d'inondation..

![](_page_22_Figure_3.jpeg)

La dynamique du cours d'eau change : le débit augmente  $\rightarrow$  le cours d'eau incise le dépôt n°1 sur toute son épaisseur, ainsi que le substratum.

![](_page_22_Figure_5.jpeg)

Un nouveau changement de dynamique (baisse du débit)  $\rightarrow$  dépôt de nouvelles alluvions (en jaune sur le schéma) dans l'incision du substratum.

![](_page_22_Figure_7.jpeg)

Nouveau changement de dynamique  $\rightarrow$  le cours d'eau incise le dépôt n°2 sur toute son épaisseur, et atteint le substratum, qu'il incise également.

![](_page_22_Figure_9.jpeg)

Nouveau changement de dynamique  $\rightarrow$  dépôt de nouvelles alluvions (en orange) dans cette incision.

## **Terrasses emboîtées**

![](_page_23_Figure_1.jpeg)

Au départ, le cours d'eau dépose ses alluvions sur sa plaine d'inondation..

La dynamique du cours d'eau change : le débit augmente → le cours d'eau incise le dépôt n°1 **MAIS PAS** sur toute son épaisseur, le substratum n'est pas atteint.

Un nouveau changement de dynamique (baisse du débit) → dépôt de nouvelles alluvions...

**Il y a alternance de phases de dépôt et d'érosion de moins en moins importantes : l'érosion n'est pas assez forte pour creuser les alluvions jusqu'au substratum.** 

![](_page_23_Figure_6.jpeg)

læss

![](_page_24_Picture_1.jpeg)

lœss

![](_page_25_Picture_1.jpeg)

OE sur les collines en placage, FGy plus bas (vallée) entouré par Gx plutôt sur les sommets

![](_page_26_Figure_0.jpeg)

![](_page_27_Figure_0.jpeg)

**OE sur les collines en placage, FGy plus bas (vallée) entouré par Gx plutôt sur les sommets** 

![](_page_28_Picture_0.jpeg)

![](_page_29_Picture_0.jpeg)

**Document 3. Terrasses fluvio-glaciaires (région de Chanas dans l'Isère).**

![](_page_30_Picture_0.jpeg)

**Document 3. Terrasses fluvio-glaciaires (région de Chanas dans l'Isère).**

- Dépôts hétérométriques, peu consolidés
- Granoclassement
- Stratifications entrecroisées

#### **Transport par l'eau à l'état liquide**

**Document 4. Dépôts morainiques en Vanoise.** 

![](_page_31_Picture_1.jpeg)

**Document 4. Dépôts morainiques en Vanoise.** 

- Dépôts hétérométriques, peu consolidés
- Ni granoclassement, ni stratification

**Transport par les glaciers**

![](_page_32_Picture_4.jpeg)

![](_page_33_Picture_0.jpeg)

**Document 5. Affleurement à proximité du glacier de St Sorlin (massif des Grandes Rousses, Savoie).**

![](_page_33_Picture_2.jpeg)

![](_page_34_Picture_0.jpeg)

**Document 5. Affleurement à proximité du glacier de St Sorlin (massif des Grandes Rousses, Savoie).**

#### Roches moutonnées (lisses) et striées : **témoins du passage d'un glacier**

![](_page_34_Picture_3.jpeg)

# **Echantillon fourni**

![](_page_35_Picture_1.jpeg)

## **Extrait carte de Vermenton 1/50 000**

![](_page_36_Figure_1.jpeg)

Alluvions récentes

### **Reconstituer des variations climatiques à partir de diagrammes polliniques**

![](_page_37_Picture_1.jpeg)

Carotte de tourbe

![](_page_37_Figure_3.jpeg)

![](_page_37_Figure_4.jpeg)

https://www.researchgate.net/figure/Diagramme-pollinique-de-la-mardelle-dAssenoncourt-Bois-des-Capenottes\_fig1\_237426122

### **Document 6. Abondance de certains taxons en fonction du climat et exigences climatiques de quelques taxons.**

![](_page_38_Picture_158.jpeg)

![](_page_39_Figure_0.jpeg)

### **Document 7. Diagramme pollinique d'une tourbière de la région de Lourdes.**

A : Lithologie du forage.

B : profondeur (en m).

De bas en haut : 3 m d'argiles laminées, 1 m d'argiles riches en matière organique et 7 m de tourbe.

C : Évolution de pourcentage des grains de pollen des principaux taxons reconnus (espèces, genres, familles).

### C1 : Taxons arborés

1 : *Juniperus* (genévrier) ; 2 : *Pinus* (Pin) ; 3 : *Betula* (bouleau) ; 4 : *Corylus* (noisetier) ; 5 : *Quercus* (chêne) ; 6 : *Tilia* (tilleul) ; 7 : *Alnus* (aulne) ; 8 : *Abies* (sapin) ; 9 : *Fagus* (hêtre) ; 10 : *Juglans* (noyer) ; 11 : *Platanus* (platane).

C2 : Évolution du rapport entre les grains de pollen d'arbres (AP : Arboreal Pollen) et les autres types de grains de pollen dont les herbacées (NAP : Non Arboreal Pollen).

C3 : Taxons herbacés 12 : Poacées ; 13 : *Artemisia* (armoise) ; 14 : Chénopodiacées ; 15 : *Helianthemum* (hélianthème) ; 16 : *Thalictrum* (pigamon) ; 17 : *Rumex* (rumex) ; 18 : *Calluna* (callune).

D : Phases climatiques et datations <sup>14</sup>C (BP : Before Present).

![](_page_40_Figure_0.jpeg)

**Document 7. Diagramme pollinique d'une tourbière de la région de Lourdes.**

> **1 - Raisonner sur le rapport AP/NAP :** Colonne C2

**↑ AP/NAP**

#### **Taxons herbacés dominants**

![](_page_41_Figure_0.jpeg)

**Document 7. Diagramme pollinique d'une tourbière de la région de Lourdes.**

> **2 – Regarder plus en détail les informations données par des espèces aux exigences thermiques particulières**

- 1 : genévrier, 2 : pin ; 3 : bouleau
- 4 : noisetier : arbuste pionnier
- 5 : chêne
- 7 : aulne ; 9 : hêtre  $\rightarrow$  climat plus humide

### **Identifier des facteurs impliqués dans une entrée en glaciation**

**Document 9. Le visage de la Terre au Carbonifère supérieur.** 

![](_page_42_Figure_2.jpeg)

Tillites : dépôts glaciaires.

Charbons : formation sous un climat permettant une forte productivité primaire (chaud).

**Document 10. Distribution temporelle des dépôts glaciaires, variations du niveau marin, développement de la végétation et évolution du rapport <sup>87</sup>Sr/<sup>86</sup>Sr dans les sédiments carbonatés du Dévonien supérieur au Trias.** 

![](_page_43_Figure_1.jpeg)

NB : l'augmentation du rapport <sup>87</sup>Sr/<sup>86</sup>Sr dans les carbonates est interprétée comme résultant d'une augmentation des apports d'origine continentale dans le réservoir océanique.

**Document 10. Distribution temporelle des dépôts glaciaires, variations du niveau marin, développement de la végétation et évolution du rapport <sup>87</sup>Sr/<sup>86</sup>Sr dans les sédiments carbonatés du Dévonien supérieur au Trias.** 

![](_page_44_Figure_1.jpeg)

➢ **Corrélation entre baisse du niveau marin, glaciation et altération/ érosion des continents**

La glaciation entraîne le piégeage de grands volumes d'eau dans les glaciers et calottes glaciaires :

**Glaciation** → **baisse du niveau marin**

Altération / érosion des continents consomment du  $CO<sub>2</sub>$ →**baisse de [CO<sup>2</sup> ] atmosphérique et refroidissement.**

**L'altération / érosion** → **glaciation**

→ **Facteur géologique**

**Document 11**. **Horizons sédimentaires et rapports isotopiques δ<sup>13</sup>C de niveaux carbonatés au passage Frasnien – Famennien.**

![](_page_45_Figure_1.jpeg)

Enrichissement de l'atmosphère en <sup>13</sup>C

➢ **Corrélation entre stockage de MO et hausse du δ<sup>13</sup>C**

➢ **Corrélation entre stockage de MO et entrée en glaciation**

$$
S^{13}C = 1000 \left[ \frac{\left( \frac{13}{C} \right)^{12}C}{\left( \frac{13}{C} \right)^{12}C} \right]_{\text{reference}} - 1 \right]
$$

Horizons riches en matière organique

## **Document 11**. **Horizons sédimentaires et rapports isotopiques δ<sup>13</sup>C de niveaux carbonatés au passage Frasnien – Famennien.**

![](_page_46_Figure_1.jpeg)

Enrichissement de l'atmosphère en <sup>13</sup>C

➢ **Corrélation entre stockage de MO et hausse du δ<sup>13</sup>C**

Interprétation : La photosynthèse entraîne un fractionnement isotopique : l'isotope <sup>12</sup>C est préférentiellement incorporé dans la MO

## **Stockage MO** → **δ<sup>13</sup>C augmente**

➢ **Corrélation entre stockage de MO et entrée en glaciation**

Hypothèse : stockage MO → entrée en glaciation

Explication :

**Le stockage de C dans la MO entraîne une baisse de [CO<sup>2</sup> ] atmosphérique et un refroidissement.**

Horizons riches en matière organique

## → **Facteur biologique**

### **Document 12. Estimation de la production carbonatée au cours du Phanérozoïque.**

![](_page_47_Figure_1.jpeg)

**Document 13**. **Evolution de la concentration du CO<sup>2</sup> au cours des temps géologiques, rapportée à la concentration préindustrielle de 300 ppm (modèle Géocarb).**

![](_page_48_Figure_1.jpeg)